## **Download Photoshop CC 2018 License Key Full Keygen For Windows x32/64 2022**

After the crack is applied, you can start using the full version of Adobe Photoshop. Just remember, cracking software is illegal and can be punishable by law, so use it at your own risk. Once you have installed Adobe Photoshop, you can use it to design and discover images. To design an image, go to File -> New. Choose the size and format that you want to create the image in and then select the image type that you want to use. After you have selected the image type, you can then begin to design the image. Sometimes, it may be easier to sketch the image out, and then you can place the image in the software. Once you have placed the image inside the software, you can start to edit it. In order to edit the image, you can go to Edit -> Adjust -> Shadows and Highlights. You can then adjust the color, brightness, and contrast of the image. You can even add text or pictures to the image.

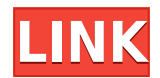

**You probably already know that Photoshop's Brush tool is the most powerful tool in this software -- and that's exactly why it's been in the same place since version 1.0. But now it gets some serious upgrades. New in Photoshop CS6 is the ability to change the way brush settings work. That means you can change the size, the hardness, and all kinds of other brush settings without having to set them again and again.** The newest versions of Adobe Creative Cloud (CC) have several new tools, including two new solid ink effects, a layered PSD support tool, Auto Reflection and Motion Blur for still images, and a set of business tools for marketing and customer service. In addition, users have the option of using CS6 as the platform for an iPad App (currently in beta) that allows them to edit PSD files from the iPad. Learn the secret to creating a background in Photoshop. In this tutorial, we will create a personal background and concept. We will use the technique to learn this concept, change the color and modify the background sizes. Learn how to create a background in Photoshop. In this tutorial, we will create a festive background of a couple of Christmas trees. We will use a simple technique that will help you create a fast and efficient result. As long as your computer is stable and no viruses are causing issues, Adobe's tools are powerful. Edge-to-edge sharpness and good editing tools make it easy to get things done. There are so many tools to enhance and edit photos, from traditional tools like the Spot Healing Brush and Magic Wand, to the more recent tools like the Spacial Smoothing effect and the Radial Filter. Most tools have a shortcut key which is just a matter of learning.

## **Photoshop CC 2018 Download free CRACK License Code & Keygen 64 Bits 2022**

will become visible when using some of Photoshop's blending tools, such as the **Fog** and **Blend** tool, in certain circumstances. This article will help you understand the background of the P3 color space and how it can affect your content. Blending is a term for combining two or more colors together to produce a clear color tone. Separate images containing color tones should be opened as a layer in Photoshop. To blend images, select the layer you want to apply your blending options and effects to. Then, open up your blending options and choose the one you'd like to apply. With the variety of options available, you can achieve a number of great effects to finalize your graphics. Have fun with these and experiment on different layers, images, and texts. Here's a look at what's offered: **Where did Adobe Photoshop come from?** In the late 1980s, when digital cameras were becoming more popular, Adobe co-founder and Chief Creative Officer David S. Wiley, was developing a digital camera. He joined with other Adobe co-founders to develop a way to capture the color information in a photograph and store it digitally, as opposed to using silver halides, or contact prints, for reproducing images. The trio of color chips created at the beginning of the digital era began to spread color images. Each image's color information used 3 separate chips, helping to store 8 bits of color information in each pixel. The technology was also used in the first public beta test of Photoshop in 1991, and the first non-public beta test in early 1992. e3d0a04c9c

## **Photoshop CC 2018Activation {{ upDated }} 2023**

It is a feature-rich photo editing software designed for all levels of users and aficionados. At the professional level, Photoshop is a digital imaging product for professional users. At the intermediate level, it is a program for magazine photo retouching. The Photoshop Elements is an ideal choice for novice users and beginners One of the most amazing features of Photoshop is its array of tools which makes it easy and convenient to edit almost all types of images and videos. With a variety of features, it supports a wide range of file functions and is the best multi-media tool developed by the experts. Adobe Photoshop is a photo editing tool software used for retouching. It is one of the best video editing tools available online. It allows users to even animate to edit an image with real time effects and control transitions. Adobe Photoshop is a powerful tool in photo editing and can create sophisticated graphic compositing within a few minutes using the multiple editing tools. It can handle large batches of images seamlessly, after a few fine-tuning required. It can be used across most Photoshop platforms and presents a strong feature set including both traditional and special effects. Adobe Photoshop is a graphical user interface to edit high resolution images from large batches. It is an Adobe Photoshop program with a powerful feature set and it interacts with multiple platforms, from a developmental standpoint. Adobe Photoshop is a professional editing tool used by many designers and serious photographers to create images and manipulate them. In addition to performing many functions, this software also has access to a powerful array of tools. It's a musthave software for any user with an affiliation to photography or graphics.

photoshop windows 8 download free photoshop windows download free wedding luts for photoshop free download free luts for photoshop download 3d luts photoshop cs6 free download photoshop luts wedding free download adobe photoshop download link for pc link download photoshop pc photoshop download link not working photoshop download laptop free

The new features of Photoshop CC 2019 include:

- Improve the quality and speed of selections via techniques such as Live-Activate and Incremental Edge Refinement.
- A new one-click Delete and Fill tool enables you to replace all or portions of an image using a single action.
- Object tracking opens the path for more intelligent selections with the ability to highlight a human face in the image.
- • Work more efficiently while still being able to see results as they're happening. View thumbnails of your files in the Organizer panel, inside the Layers panel, and in the Background panel.
- In Pen mode, a new multi-finger selection helps speed up your workflow by making it possible to quickly select a complicated shape.
- Many other workflow-enhancing capabilities in the Design tab, such as the ability to duplicate an existing layer, add symbols to a layer, alter the fill and stroke of a layer, and apply halftone effects.
- Edit modules in the Curves module, including making tonal adjustments for contrast, saturation, brightness, and more.
- A brand-new 3D feature that contains advanced tools for creating and editing realistic, 3D images on a wide range of surfaces, including paper, wood, metal, keyholes, and more, showing the full range of 3D abilities in one cohesive application.
- Many of the tools now have multi-layer modes, allowing you to work on different parts of an image at once.

Additional details on these features can be found at the following links:

- Photoshop on Mobile
- Photoshop for Websites & Mobile Apps
- Photoshop for Mobile Apps
- Releases Notes
- Desktop App Release Notes
- Releases

The Photoshop CC version used to be something that is expensive and expensive. However, in the later versions, the price of Photoshop CC increased every year. According to Adobe, the price was increased to \$ 909 on December 26, 2018, and the next year it was increased by \$ 100 to \$ 919. But soon, the price of the new version of the Adobe Photoshop CC has been increased again. The price is now \$ 1,099 which is double the previous year's price. This is the reason why the new version is not preferred in the market. Adobe Photoshop Elements is the best way to edit, organize, and share photos. It is easy to use and efficient in creating photo collages and other fun projects. If you want to start using Photoshop Elements, then not using Photoshop is not an option. Adobe Photoshop is a powerful piece of software used for editing and enhancing images. It works on the principle that a photo is just a series of numbers. These numbers define the color, shape, and location of pixels on the photo's image layer. If you can modify these numbers, you can create almost any version of the photo you'd like. Adobe Photoshop can also work with other programs, such as Photoshop Elements, thus allowing you to mix and match programs on one photo.

<https://soundcloud.com/sibducksurli1979/hindi-dubbed-audio-track-pursuit-of-happinesstorrent> <https://soundcloud.com/chauwraparad1970/download-buku-fisika-marthen-kanginan-kelas-11> <https://soundcloud.com/frerfrievak/sb3utility-download-hongfire> <https://soundcloud.com/evervebelt1985/waves-vst-crack> <https://soundcloud.com/siratnobil1982/sleeping-dogs-patch-voix-fr> <https://soundcloud.com/parmilisemb1989/frontech-e-cam-jil-2220-software-free-11>

This is a free tool to edit the colors in the canvas within Photoshop. There is plenty of themes accessible for users. Kuler is free available in the internet and you can find all the swatches for this huge range of filters. Photoshop features include an incredibly deep feature palette, and a powerful collection of filters. As always, Adobe's greatest strengths are its advanced image retouching features that make the job of creating good-quality images so much easier. You can use the traditional "Ctrl+A" method for selecting an area of an image for editing. Using "D" for deleting, "X" for cropping, "CC" for cloning colors, and "FF" for flipping, you can use the high-end tools to produce excellent results. Most of Photoshop's basic features are highly intuitive. But even if you're a veteran user, understanding how to use the powerful features is non-trivial. Photoshop's powerful and nuanced features make it easy to produce an image of high caliber. Its strength comes from being able to do anything to allow you to get the results, not any one particular task. Mac users get a lot of the same features in Adobe Photoshop as Windows users, including those for editing video.

Typically, Mac users install Photoshop in their Applications folder in the same way as Windows. (If you only have Mac apps, you can move the software to the Mac App Store, which simplifies installing and updating multiple apps.) The Adobe Lightroom app bolsters Photoshop's overall image editing and working functionality with automatic photolibrary management, workflow, and bookmarks that make it easy to transition from one image to a completed shoot. Building on that foundation, Adobe introduced Lightroom mobile in 2015. The mobile app includes certain editing options that Photoshop also has, such as cropping, rotating, and grouping photos.

Photoshop can be used for every kitchen sink task, which is why it is such an integral part of graphic designing and multimedia industries. Here are a few tools being tested with time and remain as a constant part of the workflow process. Visit the Creative Suite blog for more information on how these tools can be used for different tasks. Start your canvas from scratch with the all-in-one feature, without wastage of time, using the new Instant Canvas feature. Post work to your network or create downloadable JPEGs to carry your designs and output to any canvas. Photoshop is top notch in terms of technology and is unparalleled to create and edit creative contents that are rich in quality, colors, lighting effects, and creation. It has a wide range of features and tools to create a picture and add zings to it. There are two patterns of creating a picture. The first is just by starting the picture from scratch, i.e. on a blank canvas and begins with a new blank page and chooses the theme from the palette. The second is regular image editing software by improving the quality and enhancing the picture as per the requirements. Among the most favourite of this program are tools by which one can easily increase and decrease amounts and colours, add layers, merge shapes and regions, crops areas and transformations, etc. Adobe Creative Suite is a powerhouse of a software suite, a rig of the most popular programs in the graphics design field. With more than 50 feature-packed tools as well as unlimited a la carte options for users, Creative Suite is indispensable for anyone entering the creative world. There is a variety of host of tools for every conceivable scenario, from photo editing to graphics design, from web design to back-end work. It is one of the top-rated software suites thanks to the huge range and varied feature set. It is a front-end suite that includes well-equipped programs like Photoshop for photo editing, Illustrator, InDesign, After Effects and Adobe Audition. There is an extensive library of feature-packed plug-ins like Photoshop Manga Studio, After Effects, InDesign, Premiere Pro and Premiere Clip that are the perfect blend of mobility and affordability. InDesign used to be Adobe's premier content creation applications, containing some of the industry's most anticipated features, such as dynamic text editing, built-in web fonts and web publishing, and advanced page-layout tools. This is what Adobe calls its 'invisible' software, as it automatically adapts to each creation. InDesign enables its designers to work with the most complex pages, presentations and magazines while producing semi-transparent graphics.